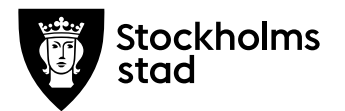

# **Protokoll från möte med FÖRVALTNINGSGRUPPEN 2020-10-12**

#### **Närvarande:**

För kulturförvaltningen Lena Nilsson, ordförande *Administrativ chef* Carina Idenfors, sekreterare *HR-chef*

# För personalorganisationerna

- Magnus Sundin *Kommunal* Mats Gustafsson *Lärarförbundet* Marianne Bäckström Liljedahl *Lärarnas Riksförbund* Maria Sundström *Saco* Görel Norlén *Vision*
- 

Robert Olsson och Ledarna har anmält förhinder. Lotten Kalenius var frånvarande. Sveriges skolledarförbund är frånvarande utan anmält förhinder

#### **Tidpunkt:** Kl. 09:00-10:00.

**Plats:** Zoom.

# **1. Uppföljning av tidigare protokoll/Val av justerare**

Maria Sundström valdes till justerare. Föregående protokoll lades till handlingarna.

**Kulturförvaltningen** Askebykroken 13 Box 8100 163 08 Spånga Växel: 08 – 508 31 900 stockholm.se

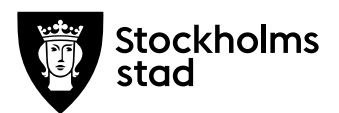

## **2. Verksamhetsfrågor**

#### *Nämndärenden*

Lena informerar om aktuella nämndänrenden, såsom upphandling av verksamhetssystem för Kulturskolan och upphandling av bemanningstjänster för Stockholms stadsbibliotek.

#### *Information om utredning IT-organisation*

Lena ger en muntlig information om slutrapporten. Den beräknas vara klar inom kort. . Lena informerade att arbetsgivaren ser att det högst troligt kommer vara nödvändigt med en omorganisation för att möta verksamheternas behov inom IT-området. Arbetsgivaren återkommer med slutrapport och en tidsplan för eventuella åtgärder utifrån rapporten

# *Info om utredning samarbete inom HR mellan kulturförvaltningen och stadsarkivet*

Carina informerar om den utredning som pågår gällande samarbete kring HR-stöd till Stadsarkivet. Ett förslag i utredningen är att kulturförvaltningen stöttar stadsarkivet i HR-relaterade frågeställningar.

# *Riskanalys evakuering från Asplundhuset till Askebykroken*

Med anledning av att Asplundhuset ska renoveras kommer medarbetare med administrativa arbetsuppgifter från SSB tillfälligt ha sin arbetsplats på Askebykroken. Riskbedömning har genomförts av Administrativa staben.

# **3. Arbetsmiljö och hälsa**

Inga ärenden.

#### **4. Ekonomifrågor**

Inga ärenden.

#### **5. Information till/från FG**

Saco lyfter från medarbetarna på Stadsmuseet Kulturmiljö att det hade varit bättre att låta en extern konsult utvärdera flytten av remisshanteringen till Stadsutvecklingsenheten för att bedömningen ska vara neutral.

#### **6. Jämställdhet och mångfald**

Inga ärenden.

**Protokoll från möte med FÖRVALTNINGSGRUPPEN 2020-10-12**

**7. Hållbarhet** Inga ärenden.

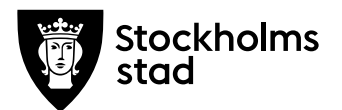

# **8. Utbildnings- och utvecklingsfrågor** Inga ärenden.

## **9. Information om utredning på Liljevalchs konsthall**

En utredning har påbörjats på Liljevalchs konsthall som syftar till att se över vilken organisering och bemanning som är nödvändig när utbyggnaden av konsthallen är klar.

# **10. Övriga förvaltningsövergripande frågor**

Carina vill ha en dialog kring rekryteringsprocessen av chefer med förvaltningsgruppens representanter och kallar till ett separat möte angående detta.

#### **11. Mötets avslutande**

Mötet avslutades 2020-10-12 kl. 10:00.

*Vid protokollet Carina Idenfors*

*Justeras Lena Nilsson Maria Sundström*

# Verifikat

Transaktion 09222115557436475239

# Dokument

2020-10-12 FG-protokoll Huvuddokument 3 sidor Startades 2020-10-19 09:40:56 CEST (+0200) av Lotten Kalenius (LK) Färdigställt 2020-10-20 10:24:18 CEST (+0200)

# Initierare

Lotten Kalenius (LK) Stockholms stad Org. nr 212000-0142 lotten.kalenius@stockholm.se 0761231976

# Signerande parter

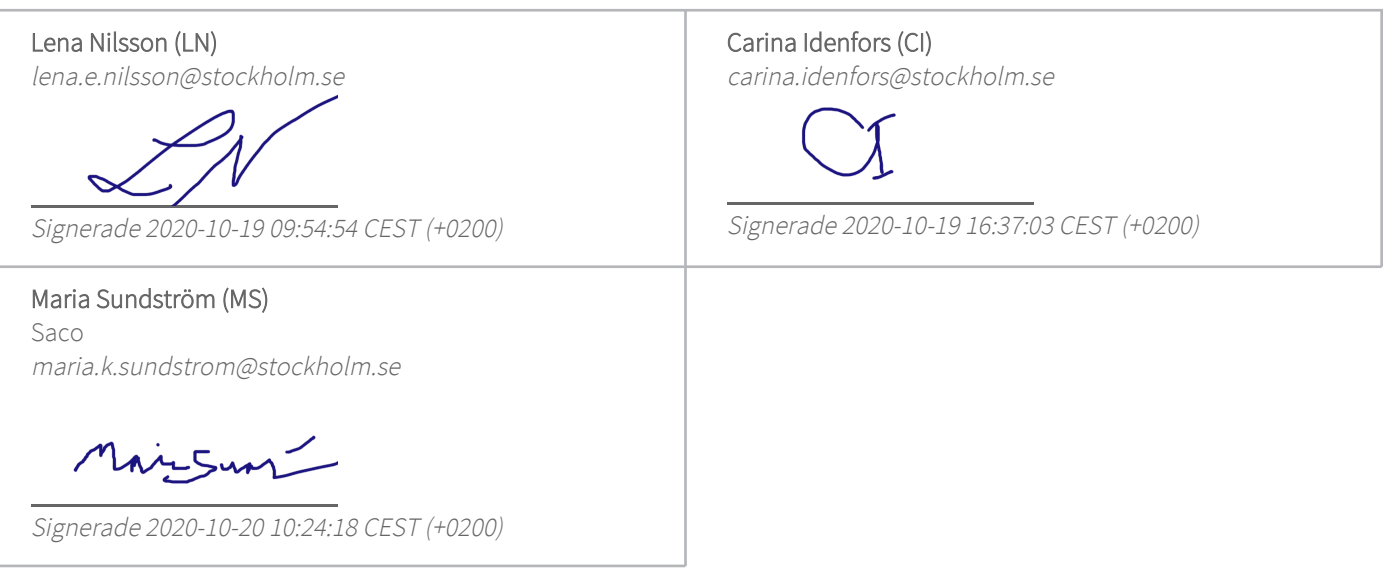

Detta verifikat är utfärdat av Scrive. Information i kursiv stil är säkert verifierad av Scrive. Se de dolda bilagorna för mer information/bevis om detta dokument. Använd en PDF-läsare som t ex Adobe Reader som kan visa dolda bilagor för att se bilagorna. Observera att om dokumentet skrivs ut kan inte integriteten i papperskopian bevisas enligt nedan och att en vanlig papperutskrift saknar innehållet i de dolda bilagorna. Den digitala signaturen (elektroniska förseglingen) säkerställer att integriteten av detta dokument, inklusive de dolda bilagorna, kan bevisas matematiskt och oberoende av Scrive. För er bekvämlighet tillhandahåller Scrive även en tjänst för att kontrollera dokumentets integritet automatiskt på: https://scrive.com/verify

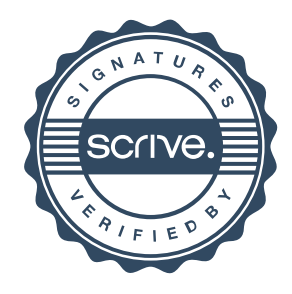